#### **МИНОБРНАУКИ РОССИИ**

Орский гуманитарно-технологический институт (филмал) федерального государственного бюджетного образовательного учреждения высшего образования «Оренбургский государственный университет» (Орский гуманитарно-технологический институт (филиал) ОГУ)

Кафедра программного обеспечения

## **УТВЕРЖДАЮ**

Заместитель директора по учебно-методической работе (Паст) Н.И. Тришкина «26» сентября 2018 г.

### РАБОЧАЯ ПРОГРАММА

### ДИСЦИПЛИНЫ

«Б1.Д.В.18 Тестирование программного обеспечения»

Уровень высшего образования

### **БАКАЛАВРИАТ**

Направление подготовки

09.03.01 Информатика и вычислительная техника (код и наименование направления подготовки)

Программное обеспечение средств вычислительной техники и автоматизированных

 $\underbrace{cucmem}_{\text{(RABMCHOBBBRE} \text{H0} \text{D0} \text{F0} \text{D1} \text{C0} \text{D1} \text{D1} \text{D1} \text{D2} \text{D2} \text{D3} \text{D4} \text{D5} \text{D5} \text{D5} \text{D6} \text{D6} \text{D7} \text{D8} \text{D8} \text{D8} \text{D9} \text{D9} \text{D9} \text{D1} \text{D1} \text{D1} \text{D2} \text{D1} \text{D2} \text{D1} \text{D2} \text{D1} \$ 

Тип образовательной программы Программа бакалавриата

> Квалификация Бакалавр

Форма обучения Очная

Год начала реализации программы (набора) 2019

г. Орск 2018

**Рабочая программа дисциплины «***Б1.Д.В.18 Тестирование программного обеспечения***» /**  сост. В.С. Богданова - Орск: Орский гуманитарно-технологический институт (филиал) ОГУ, **2018 – 11 с.** 

Рабочая программа предназначена студентам очной формы обучения по направлению подготовки 09.03.01 Информатика и вычислительная техника, профиль: «Программное обеспечение средств вычислительной техники и автоматизированных систем».

> © Богданова В.С., 2018 © Орский гуманитарнотехнологический институт (филиал) ОГУ, 2018

#### Цели и задачи освоения дисциплины

Цель (цели) освоения дисциплины: ознакомление будущих руководителей проектов по разработке информационных систем с основами организации процесса тестирования программных средств на основе современных информационных технологий.

#### Залачи:

Дать представление о теоретических основах тестирования: фазы и технологии  $1<sup>1</sup>$ тестирования, критерии и метрики тестов, особенности процесса;

 $\overline{2}$ . Научиться создавать собственные тест-кейсы;

 $\overline{3}$ . Освоить современные системы отслеживания ошибок (issue tracker, bugtracker), познакомиться со стандартами использования таких трекеров;

 $\overline{4}$ . Получить ОПЫТ тестирования залач **ИЗ** условно-реального проекта  $\overline{10}$ разработкетпрограммного обеспечения;

Ознакомиться с внутренней организацией процесса тестирования и еготвключения в  $5<sub>1</sub>$ общие бизнес-процессы компании-разработчика ПО.

#### 2 Место дисциплины в структуре образовательной программы

Дисциплина относится к обязательным дисциплинам (модулям) вариативной части блока Д «Дисциплины (модули)»

Пререквизиты дисциплины: Б1.Д.В.2 Зашита информации, Б1.Д.В.8 Технологии разработки программного обеспечения, Б1.Л.В.10 Функциональное и логическое программирование

Постреквизиты дисциплины: Б2.П.В.П.2 Производственная практика (эксплуатационная практика), Б2.П.В.П.3 Производственная практика (научно-исследовательская работа)

#### 3 Требования к результатам обучения по дисциплине

Процесс изучения дисциплины направлен на формирование следующих результатов обучения

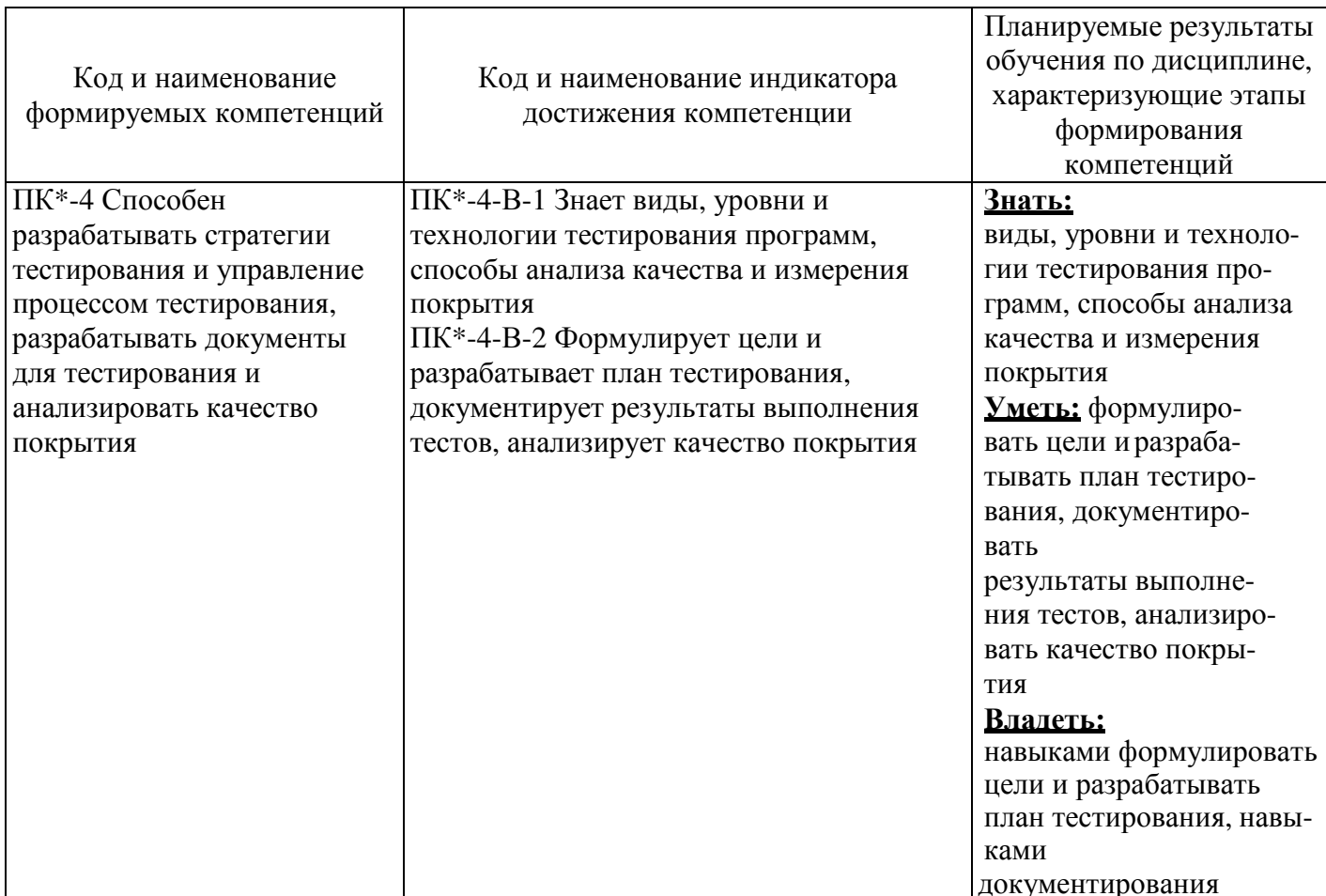

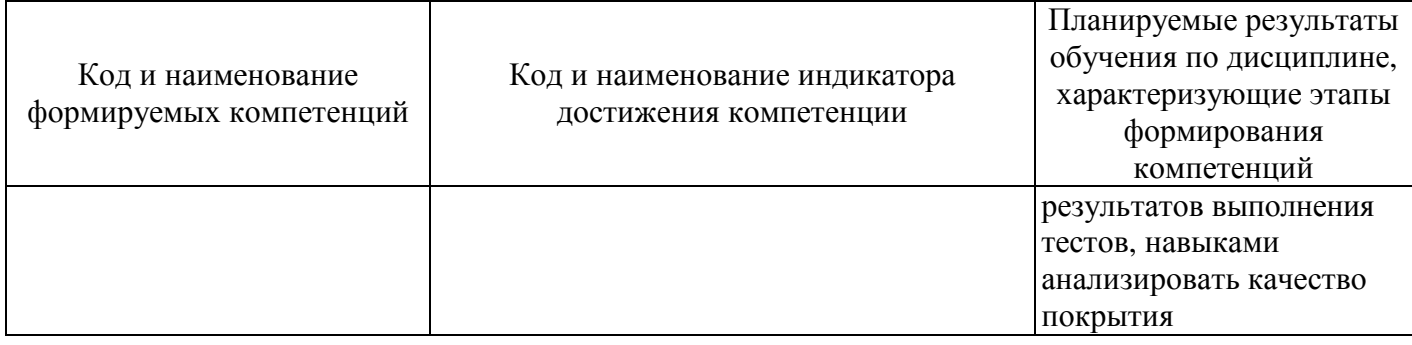

### 4 Структура и содержание дисциплины

# 4.1 Структура дисциплины

Общая трудоемкость дисциплины составляет 4 зачетные единицы (144 академических часа).

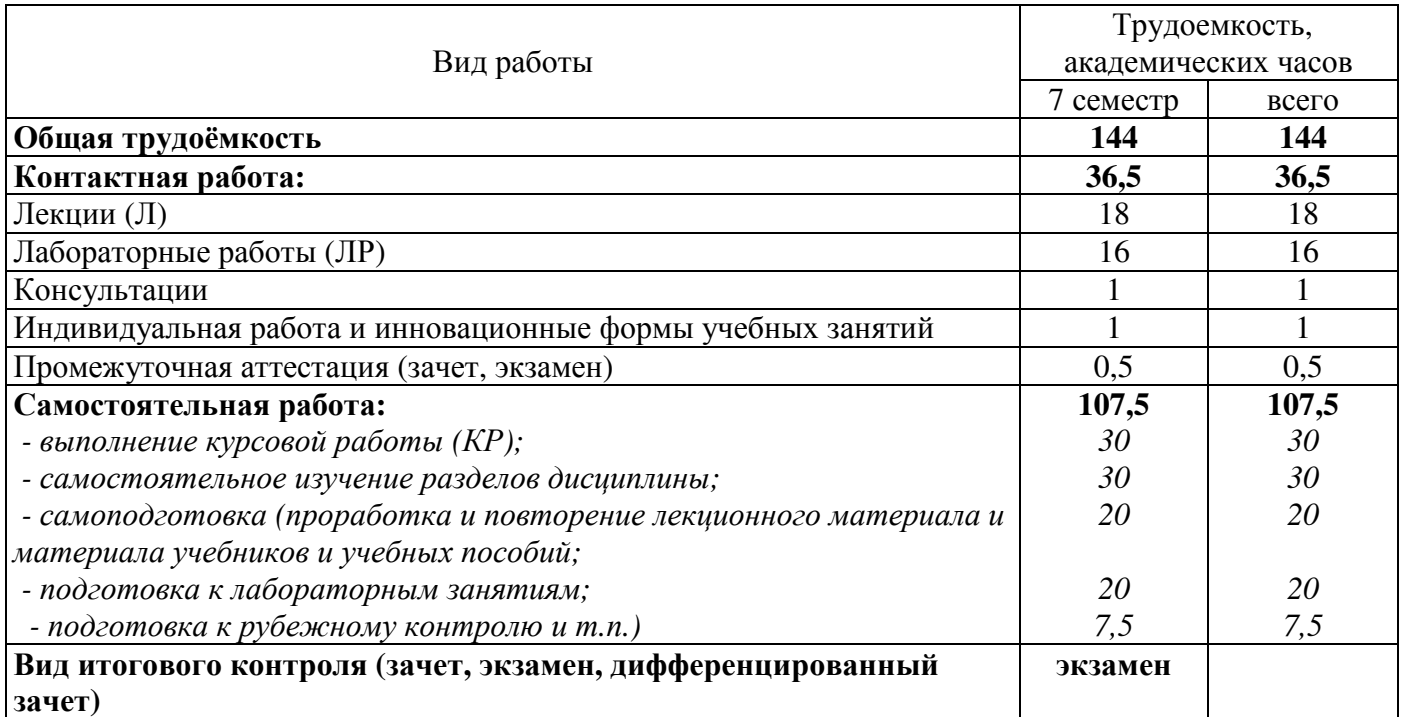

Разделы дисциплины, изучаемые в 7 семестре

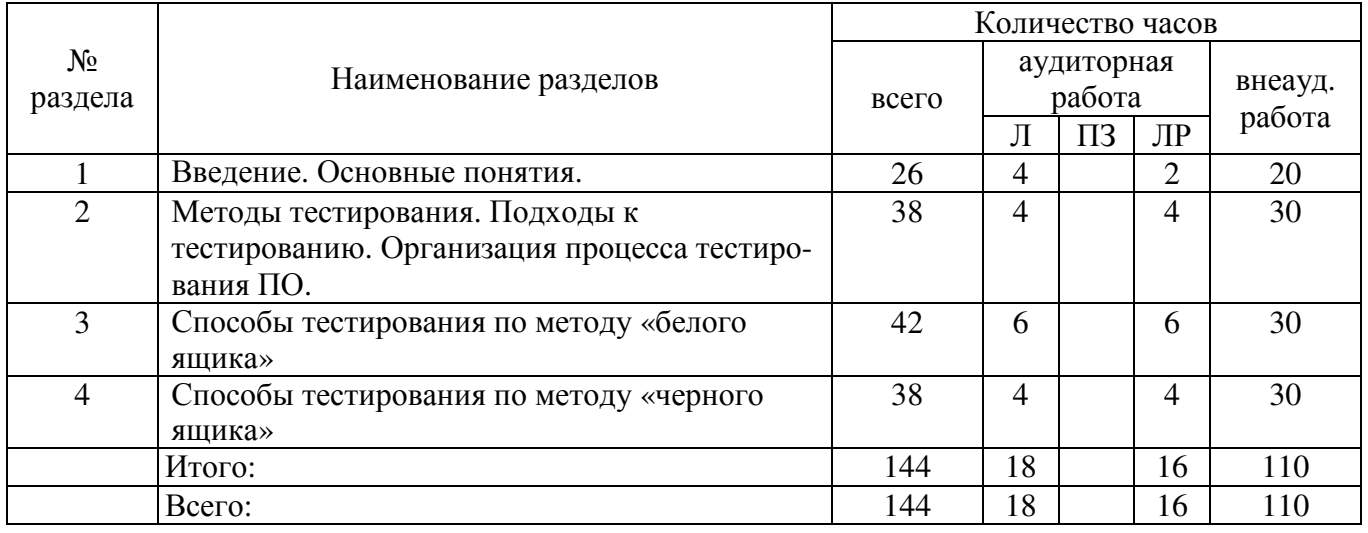

#### **4.2 Содержание разделов дисциплины**

### **Раздел №1 Введение. Основные понятия.**

Оценка стоимости ошибок. Интеллектуальные возможности человека.

Классификация ошибок. Причины появления ошибок в ПС. Основные понятия отладки и тестирования.

### **Раздел №2 Методы тестирования. Подходы к тестированию.**

Нисходящее тестирование интеграции. Восходящее тестирование интеграции. Сравнение нисходящего и восходящего тестирования интеграции. Уровни тестирования. Модульное тестирование. Организация процесса тестирования программного обеспечения. Методика тестирования программных систем.

### **Раздел № 3. Способы тестирования по методу «белого ящика».**

Особенности тестирования «белого ящика». Способ тестирования базового пути. Тестирование условий, ветвей и операторов отношений, потоков данных, циклов.

### **Раздел № 4. Способы тестирования по методу «черного ящика».**

Особенности тестирования «черного ящика». Способ разбиения по эквивалентности. Способ анализа граничных значений. Способ диаграмм причин-следствий.

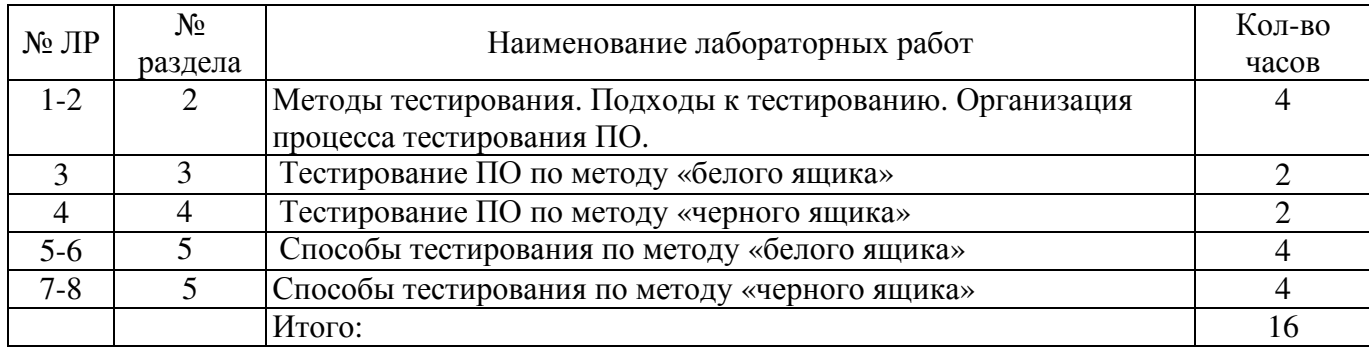

### **4.3 Лабораторные работы**

### **4.4 Курсовая работа (7 семестр)**

### **Задание**

• Выбор и согласование объекта тестирования

- Разработка плана тестирования.
- Тестирование (инспекция) проектной документации и кода.
- Реализация модульных тестов, запуск.
- Реализация интеграционных тестов, запуск.
- Реализация системных тестов, запуск.

• Анализ результатов тестирования и подготовка отчета.

### Структура отчета о выполнении тестирования

• Объект тестирования. Описание объекта тестирования, рамки тестирования, перечень функциональностей объекта тестирования. Для каждой функциональности указать ее участие в аттестационном тестировании.

• Стратегия тестирования.

– Описание структуры объекта тестирования и связей внутри объекта тестирования (архитектура). Для каждого структурного элемента указать отношение к тестированию.

– Описание стратегии блочного тестирования (метод проведения, используемые окружение и инструменты, способ оценки результатов).

– Описание стратегии интеграционного тестирования (схема интеграции, последовательность шагов интеграции с указанием на каждом шаге способа интеграции, метод проведения, используемые окружение и инструменты, способ оценки результатов

– Описание стратегии аттестационного тестирования (метод проведения, используемые окружение и инструменты, способ оценки результатов).

 – Описание стратегии выполнения специальных видов тестов (нагрузочное тестирование, тестирование безопасности и т. д.).

– Условия начала, окончания и перехода между этапами тестирования.

– Условия возобновления и приостановки выполнения тестов.

• Детальный план тестов. Перечень блочных, интеграционных, аттестационных и специальных тестов. Для каждого теста необходимо указать:

– цель теста (описание);

– тип теста (общий, краевой, негативный, специальный и т. п.);

– объект тестирования (модуль, интерфейс или функциональность);

– входные данные;

– косвенные входные данные, в т. ч. результаты работы функций-заглушек;

– ожидаемый результат.

Пример реализации теста. Метод оценки покрытия тестирования и полученная оценка.

• Журнал тестирования. Дата, тестировщик, объект тестирования, перечень выполненных тестов с указанием количества запусков, перечень найденных ошибок.

• Журнал найденных ошибок. Номер отчета об ошибке, дата составления отчета, номер теста, ожидаемый результат, фактический результат.

• Результаты. Оценка качества исследуемого объекта, оценка результатов тестирования.

#### **5 Учебно-методическое обеспечение дисциплины**

#### **5.1 Основная литература**

1. Антамошкин, О.А. Программная инженерия. Теория и практика : учебник / О.А. Антамошкин ; Министерство образования и науки Российской Федерации, Сибирский Федеральный университет. – Красноярск : Сибирский федеральный университет, 2012. – 247 с. : ил., табл., схем. – Режим доступа: по подписке. – URL: http://biblioclub.ru/index.php?page=book&id=363975 – Библиогр.: с. 240. – ISBN 978-5-7638-2511-4.

2. Зубкова, Т.М. Технология разработки программного обеспечения : учебное пособие / Т.М. Зубкова ; Министерство образования и науки Российской Федерации, Федеральное государственное бюджетное образовательное учреждение высшего образования «Оренбургский государственный университет», Кафедра программного обеспечения вычислительной техники и автоматизированных систем. – Оренбург : ОГУ, 2017. – 469 с. : ил. – Режим доступа: по подписке. – URL: http://biblioclub.ru/index.php?page=book&id=485553 – Библиогр.: с. 454-459. – ISBN 978-5-7410- 1785-2

3. Извозчикова, В.В. Эксплуатация и диагностирование технических и программных средств информационных систем : учебное пособие / В.В. Извозчикова ; Министерство образования и науки Российской Федерации, Оренбургский Государственный Университет, Кафедра программного обеспечения вычислительной техники и автоматизированных систем. – Оренбург : Оренбургский государственный университет, 2017. - 137 с. : ил. - Режим доступа: по подписке. URL: http://biblioclub.ru/index.php?page=book&id=481761 – Библиогр. в кн. – ISBN 978-5-7410-1746- 3.

#### **5.2 Дополнительная литература**

1. Ехлаков, Ю.П. Управление программными проектами : учебное пособие / Ю.П. Ехлаков ; Министерство образования и науки Российской Федерации, Томский Государственный Университет Систем Управления и Радиоэлектроники (ТУСУР). – Томск : Эль Контент, 2014. – 140 с. : схем., табл. – Режим доступа: по подписке. – URL: http://biblioclub.ru/index.php?page=book&id=480462 – Библиогр.: с. 128-130. – ISBN 978-5-4332-0163-7.

2. Гагарина, Л. Г. Технология разработки программного обеспечения[Текст] : учебное пособие для вузов / Л. Г. Гагарина, Е. В. Кокорева, Б. Д. Виснадул. - Москва : Форум : ИНФРА-М, 2015. - 400 с. : ил. - (Высшее образование). - Библиогр. : с. 388-391. (20 экз)

3. Орлов, С. А. Технологии разработки программного обеспечения. Современный курс по программной инженерии [Текст] : учебник для вузов по специальности "Программное обеспечение вычислительной техники и автоматизированных систем" / С. А. Орлов, Б. Я. Цилькер.- 4-е изд. -

### **5.3 Периодические издания**

- 1. Журнал «Вестник компьютерных и информационных технологий»
- 2. Журнал «Информационные технологии и вычислительные системы»
- 3. Журнал «Стандарты и качество»
- 4. Журнал «Прикладная информатика»
- 5. Журнал «Программирование»

### **5.4 Интернет-ресурсы**

### **5.4.1 Современные профессиональные базы данных и информационные справочные системы:**

1. Информационная система «Единое окно доступа к образовательным ресурсам»  http://window.edu.ru/

- 2. КиберЛенинкаhttps://cyberleninka.ru/
- 3. Университетская информационная система Россия uisrussia.msu.ru
- 4. Бесплатная база данных ГОСТ https://docplan.ru/

#### **5.4.2 Тематические профессиональные базы данных и информационные справочные системы:**

- 1. Портал искусственного интеллекта AIPortal
- 2. Web-технологии Web-технологии

3. Электронная библиотека Института прикладной математики им. М.В. Келдыша – Электронная библиотека публикаций Института прикладной математики им. М.В. Келдыша РАН

### **5.4.3 Электронные библиотечные системы**

1. ЭБС «Университетская библиотека онлайн» – http://www.biblioclub.ru/

2. ЭБС Znanium.com – https://znanium.com/

### **5.4.4 Дополнительные Интернет-ресурсы**

1. http://www.intuit.ru – ИНТУИТ – Национальный открытый университет.

2. https://www.anti-malware.ru/ **-** Информационно-аналитический центр, посвященный информационной безопасности.

3. https://frontender.info – Электронный журнал по фронтенд-разработке

4. https://www.coursera.org/learn/c-plus-plus-red - «Coursera», МООК: Основы разработки на C++: красный пояс

5. https://openedu.ru/course/ITMOUniversity/PADS/ - «Открытое образование», МООК: Алгоритмы программирования и структуры данных

#### **5.5 Программное обеспечение, профессиональные базы данных и информационные справочные системы современных информационных технологий**

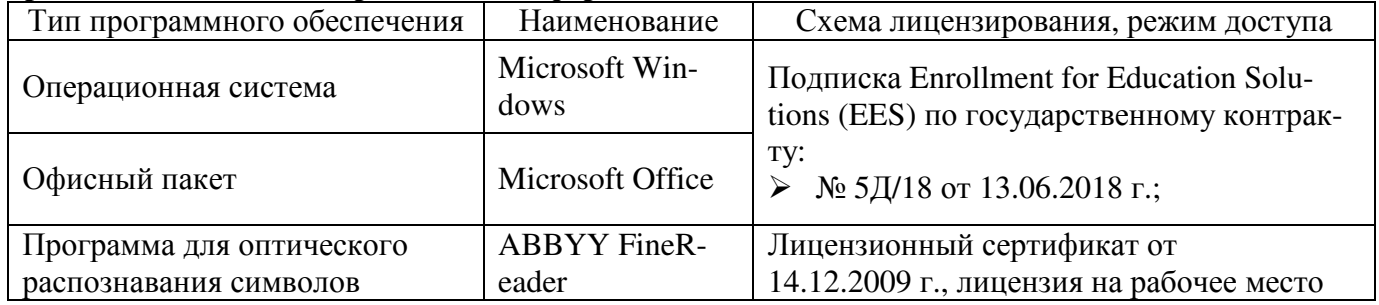

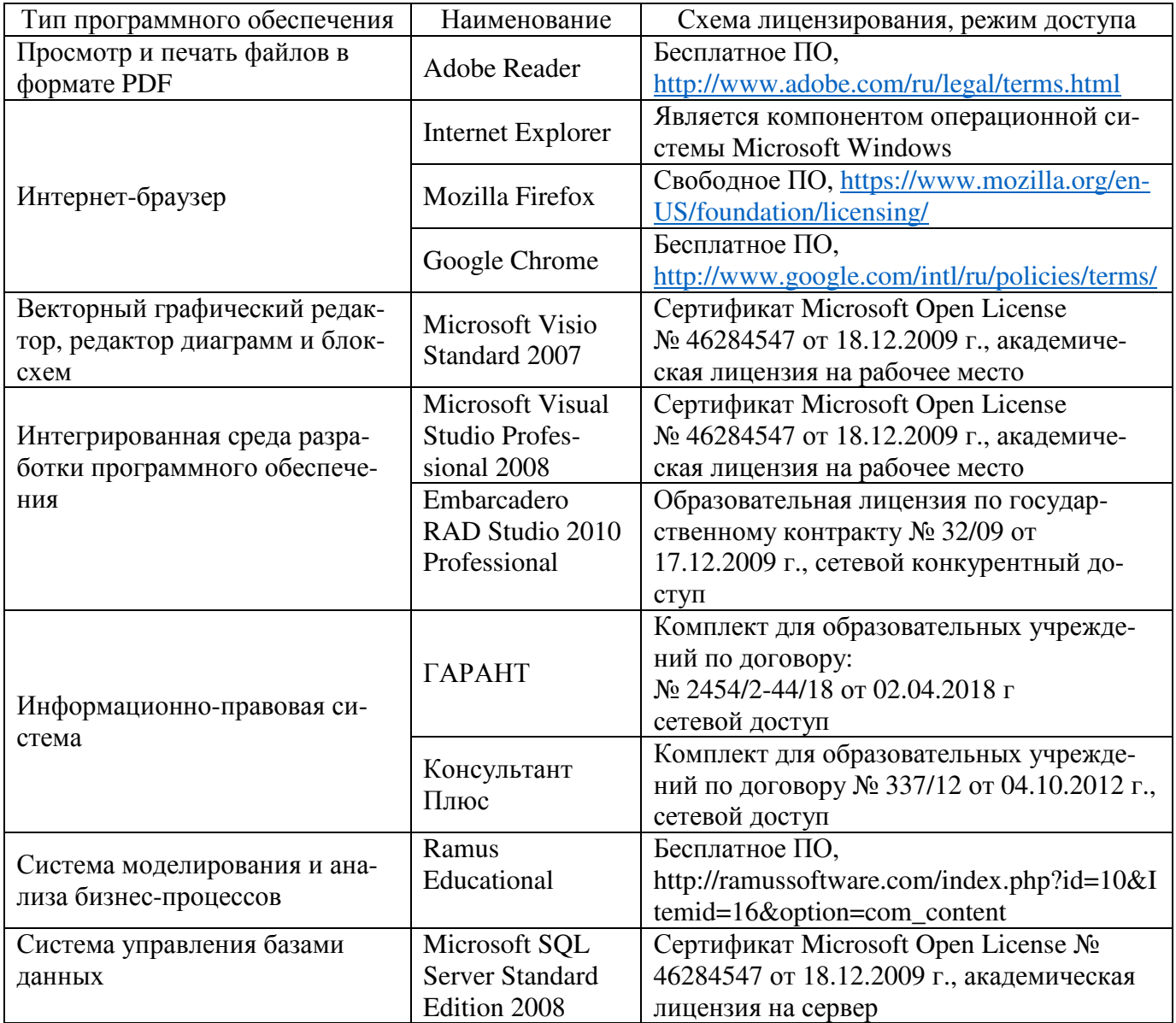

#### **6 Материально-техническое обеспечение дисциплины**

Учебные аудитории для проведения занятий лекционного типа, семинарского типа, для проведения групповых и индивидуальных консультаций, текущего контроля и промежуточной аттестации. Для проведения лабораторных работ используются компьютерный класс (ауд. № 4-113, 4-116, 4-117), оборудованный средствами оргтехники, программным обеспечением, персональными компьютерами, объединенными в сеть с выходом в Интернет.

Аудитории оснащены комплектами ученической мебели, техническими средствами обучения, служащими для представления учебной информации большой аудитории.

Помещения для самостоятельной работы обучающихся оснащены компьютерной техникой, подключенной к сети «Интернет», и обеспечением доступа в электронную информационнообразовательную среду Орского гуманитарно-технологического института (филиала) ОГУ (ауд. № 4- 307).

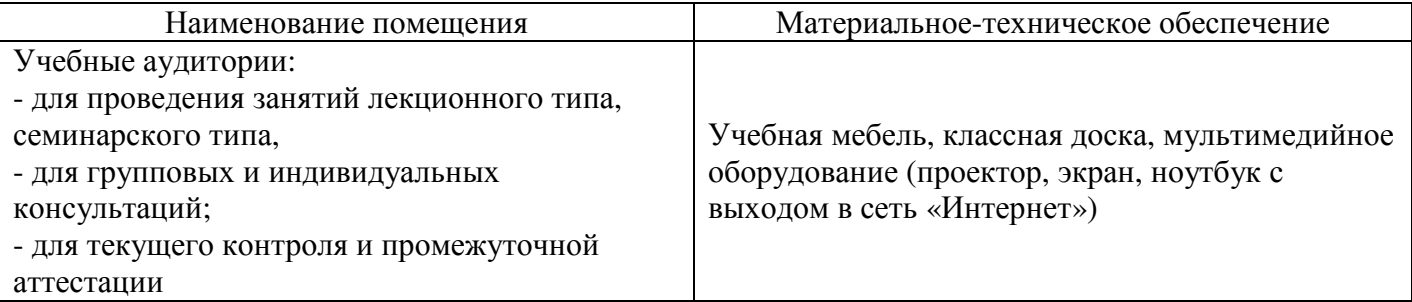

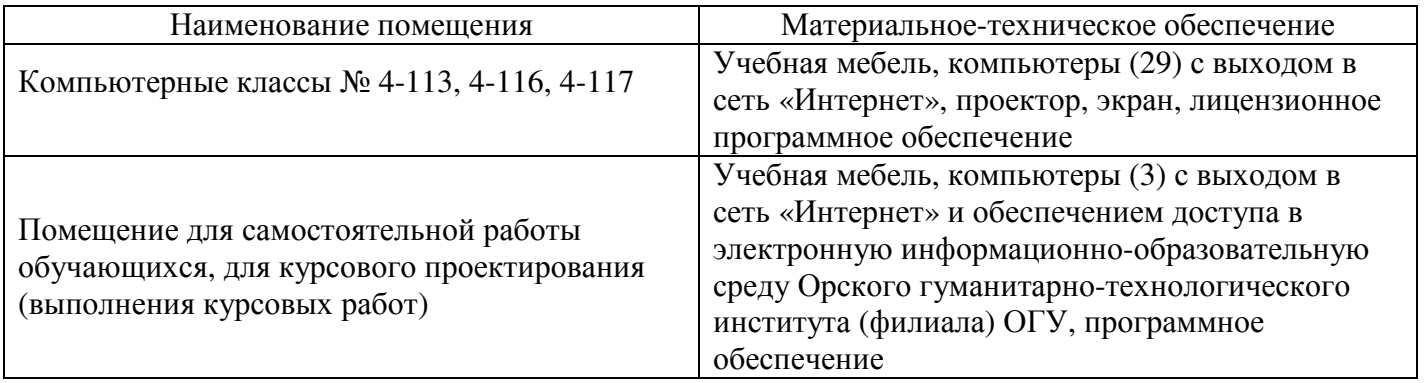

Для проведения занятий лекционного типа используются следующе наборы демонстрационного оборудования и учебно-наглядные пособия:

- презентации к курсу лекций.

# лист согласования рабочей программы

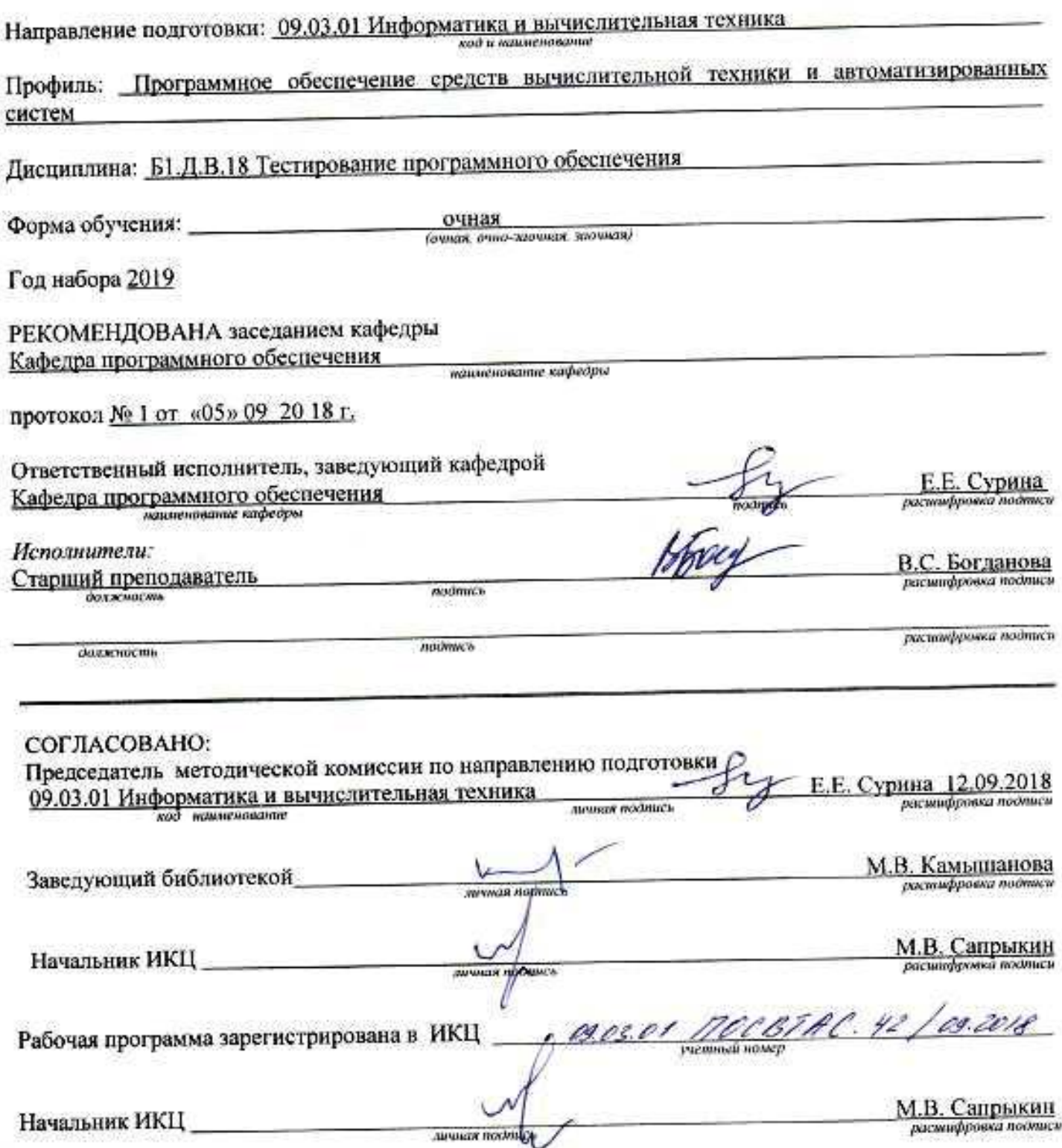